# การอบรมเชิ่มปฏิบัติการ

์ศึกษาให้มีคุณภาพตามมาตรฐานสา*ก*ล

• หลักสูตร "การสร้างเว็บไซต์ KM" • หลักสูตร "การออกแบบงานกราฟิก ด้วยโปรแกรม CANVA"

### วันที่ 10 พฤษภาคม 2567

ุณ ห้องปฏิบัติการคอมพิวเตอร์ โรงเรียนเทพศิรินทร์ สมุทปราการ

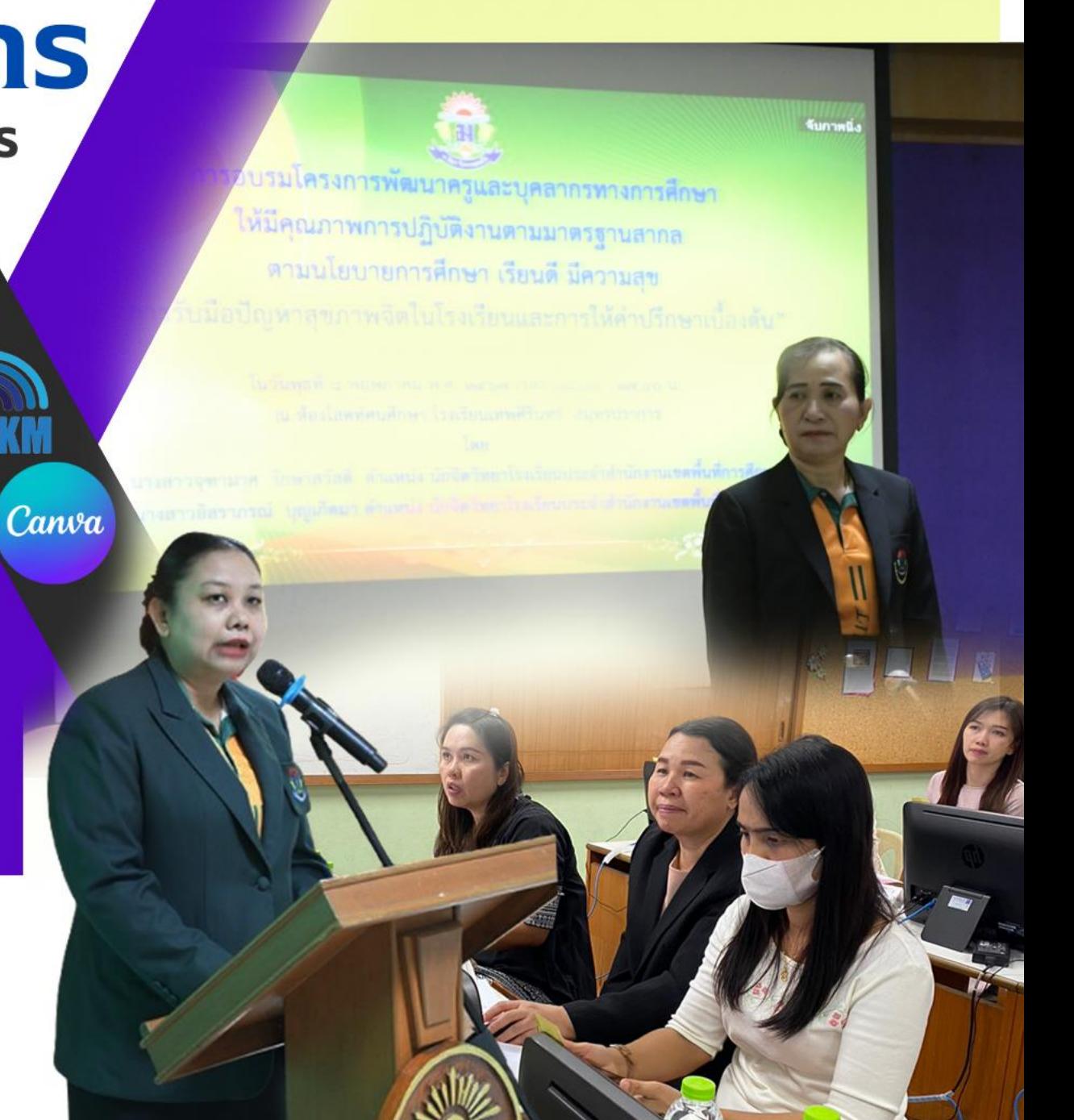

ระบบบริหารจัดการสังคมฐานความรู้ (Knowledge Based Society Management System)

วิทยากร : นางสาวอุมาพร รักศรี ผู้ช่วยวิทยากร : นางสาวกัลยา จิตต์เสาวลักษณ์

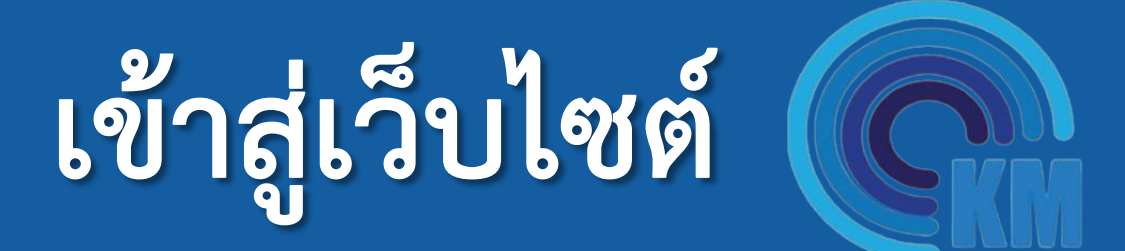

### พิมพ์คำว่ำ km.debsirinsp.ac.th

#### **หน้าโฮมเพจ (หน้าแรก) ของเว็บไซต์ KM**

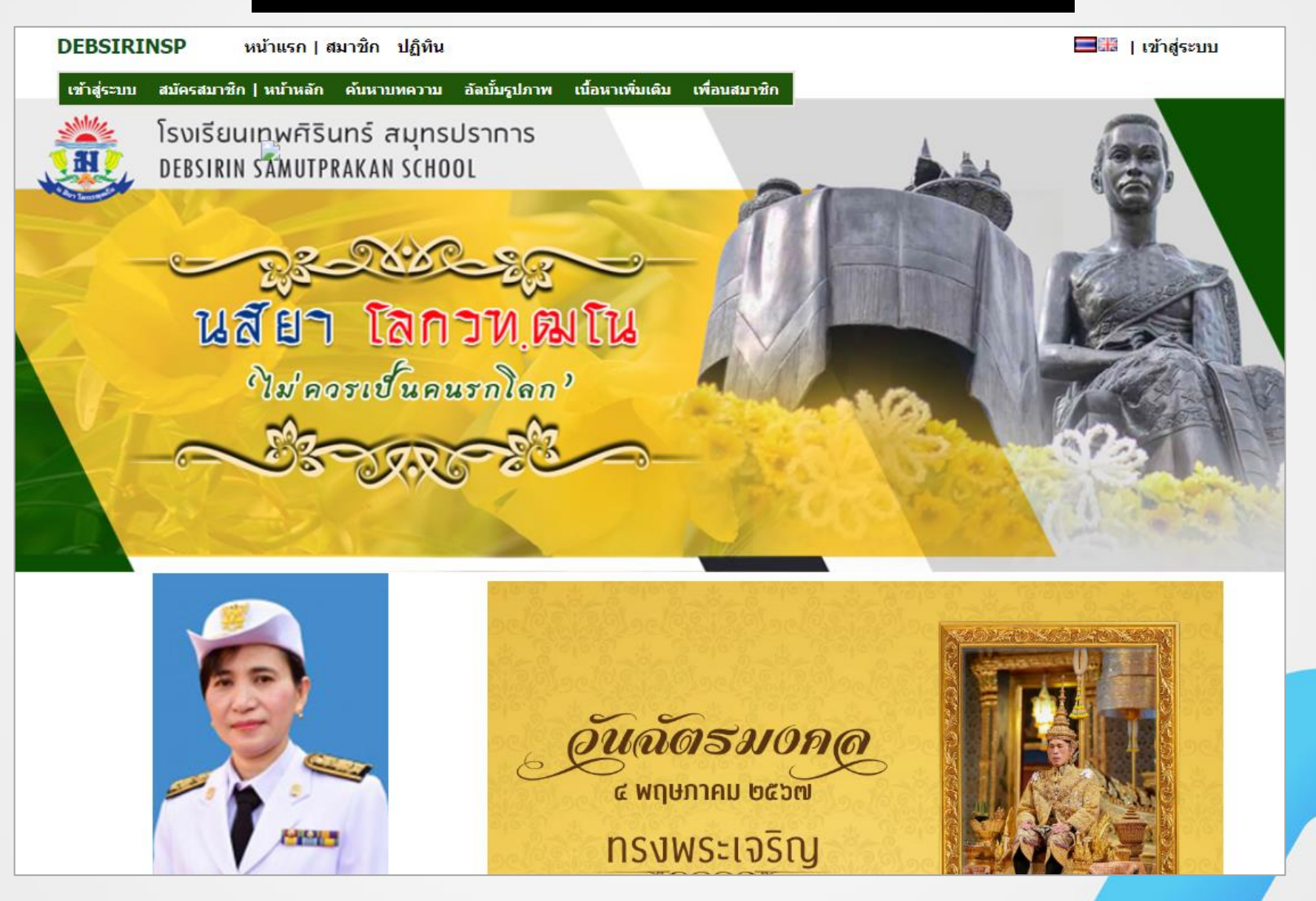

#### **หน้าเว็บเพจ (หน้าย่อย) ของเว็บไซต์ KM**

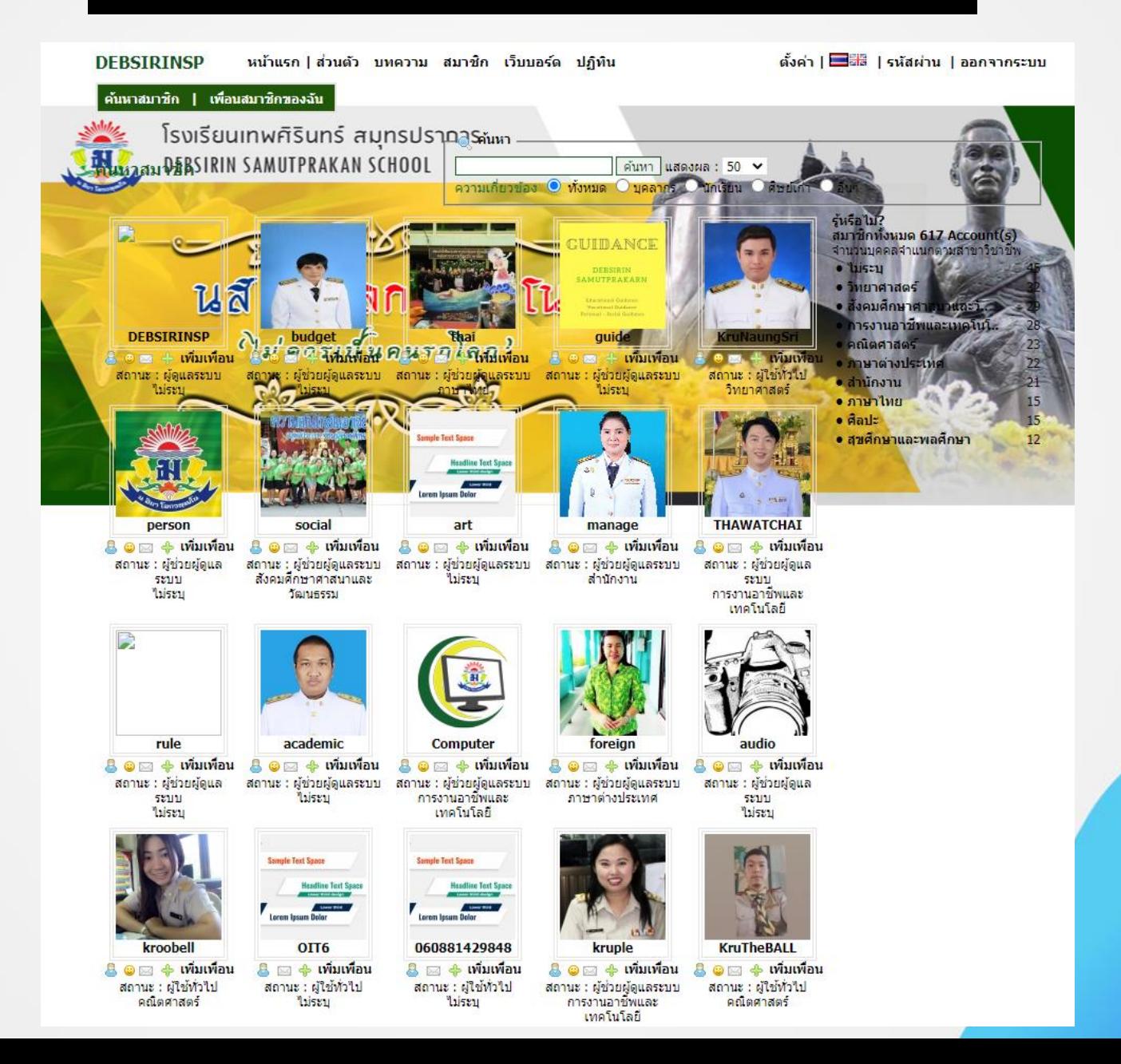

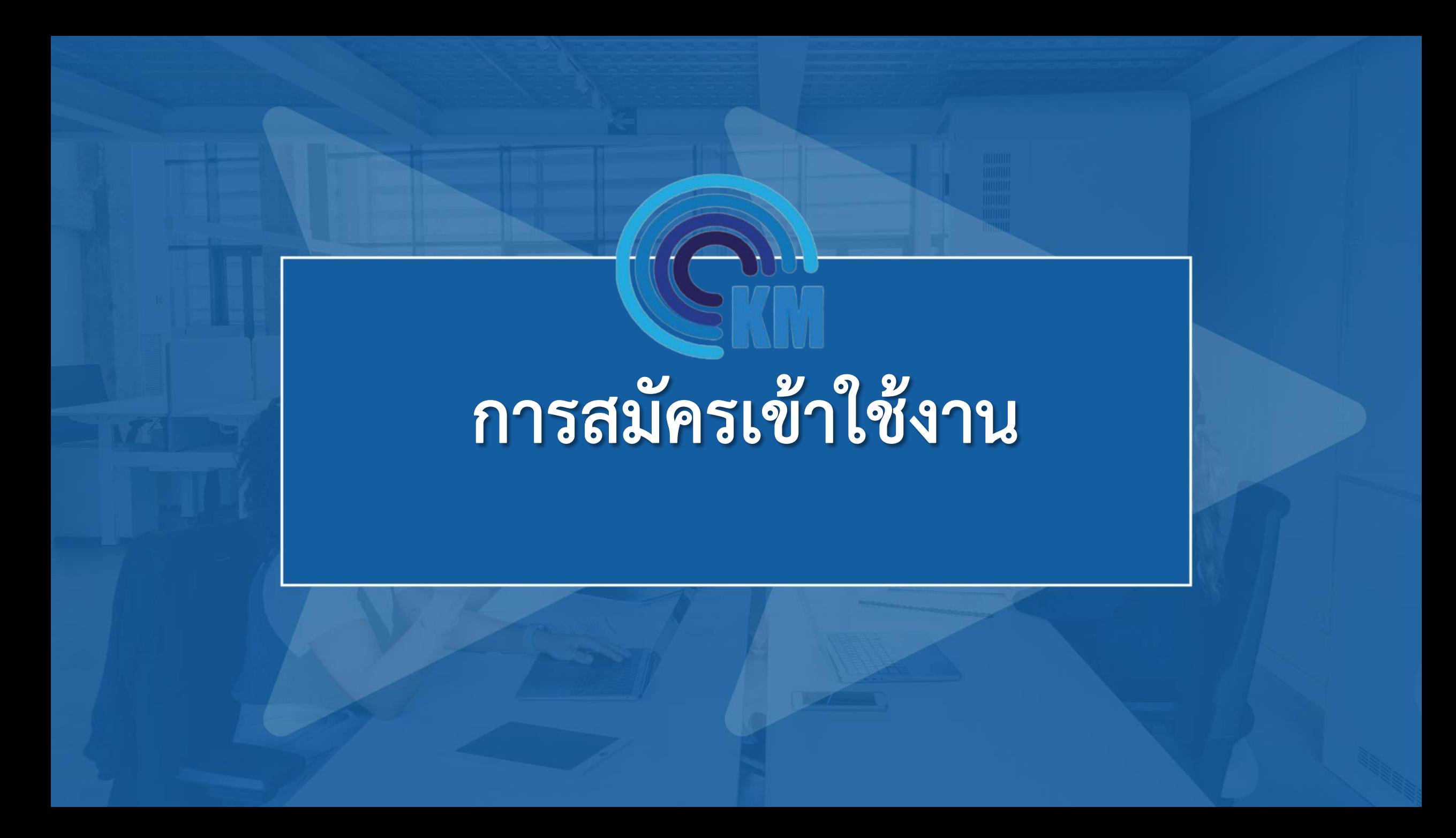

#### **หากยังไม่มีบัญชีผู้ใช้งาน ให้กดสมัครสมาชิก**

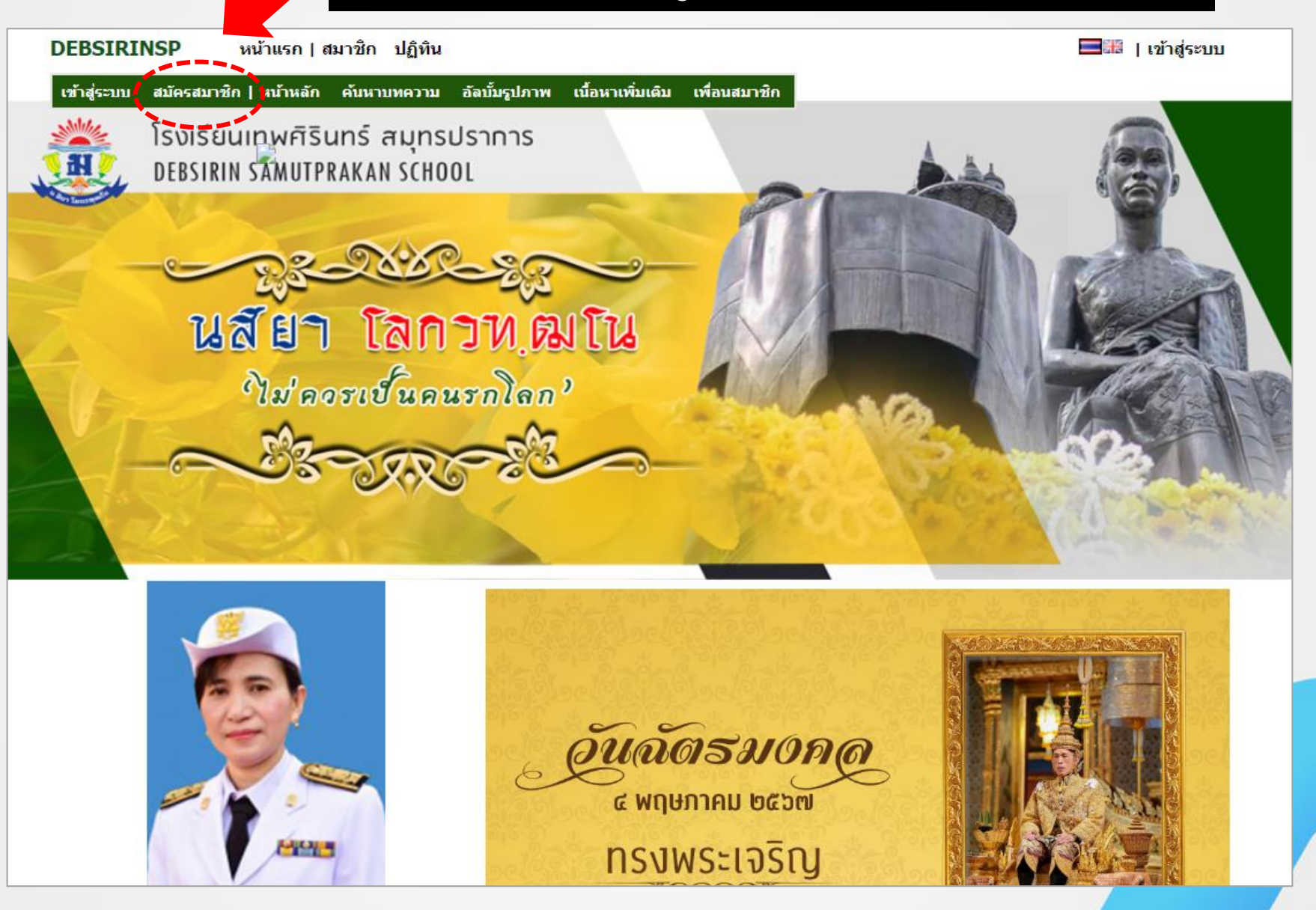

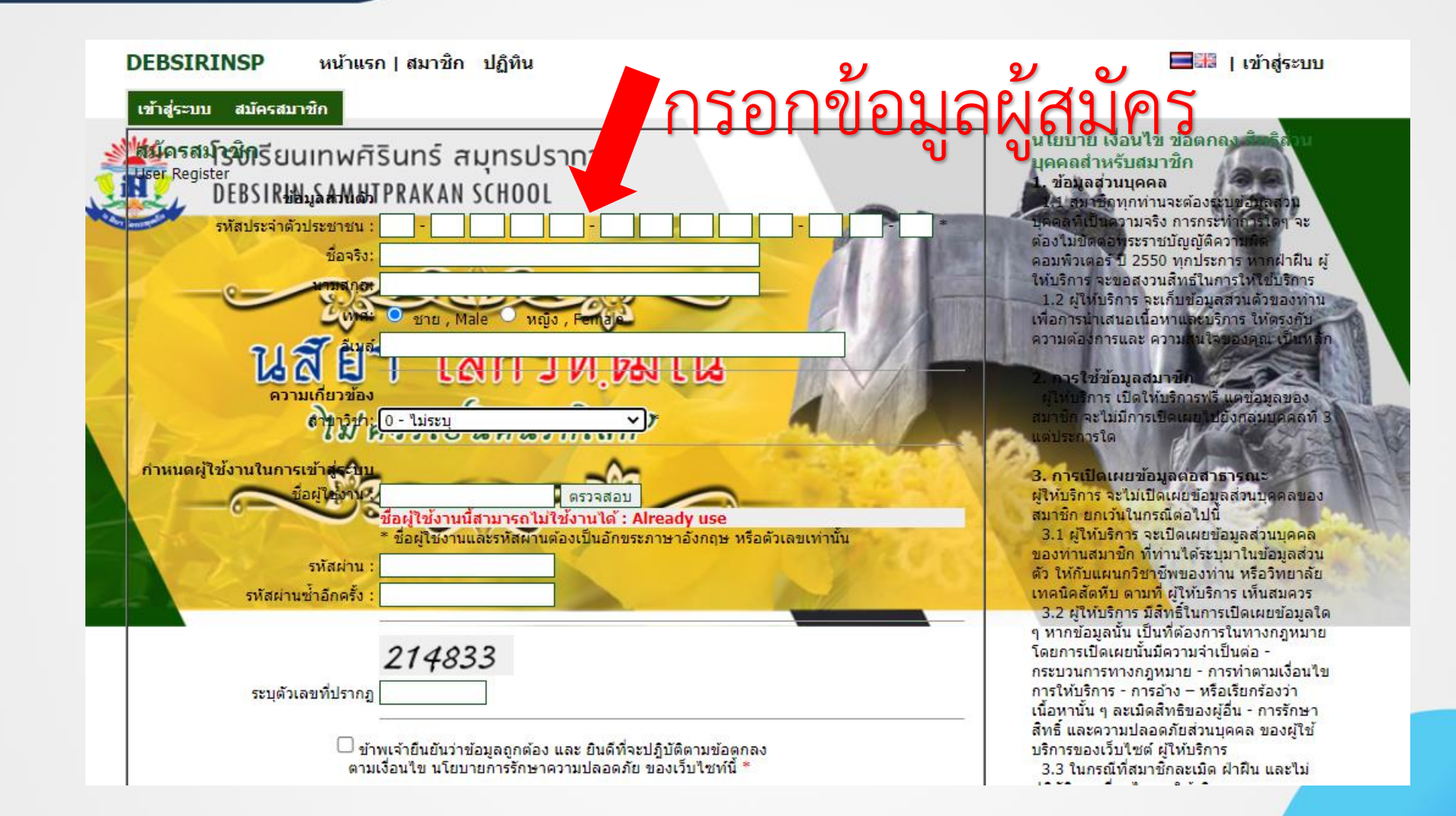

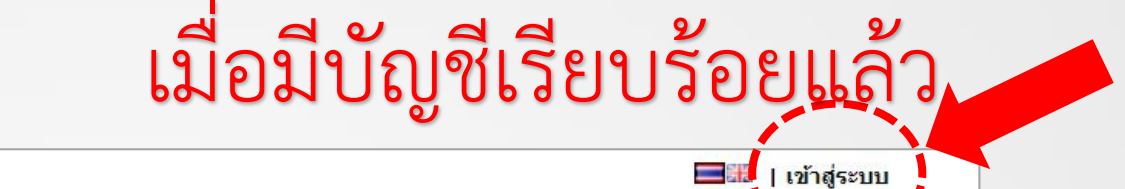

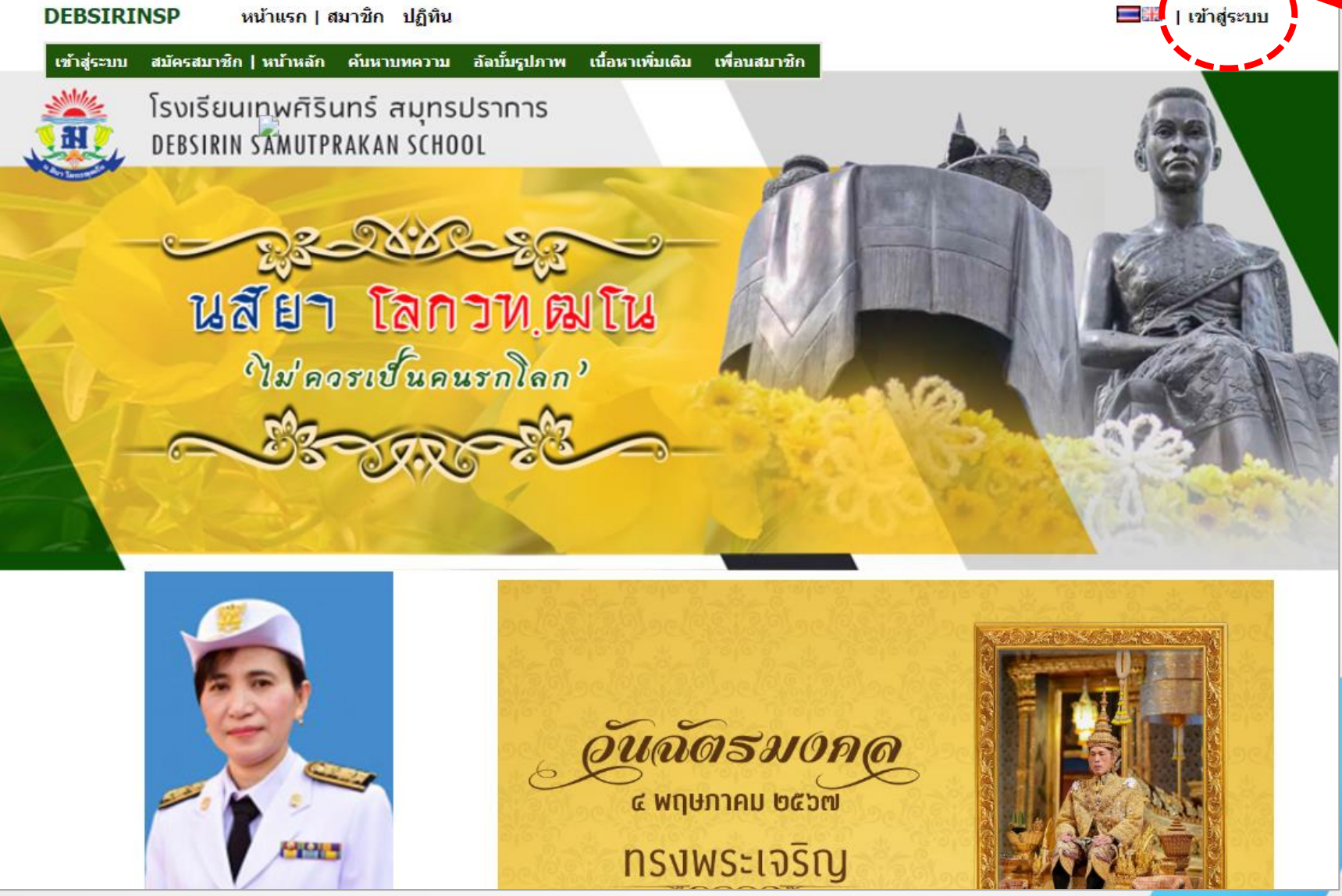

#### **หน้าเว็บเพจ (หน้าย่อย) ของเว็บไซต์ KM**

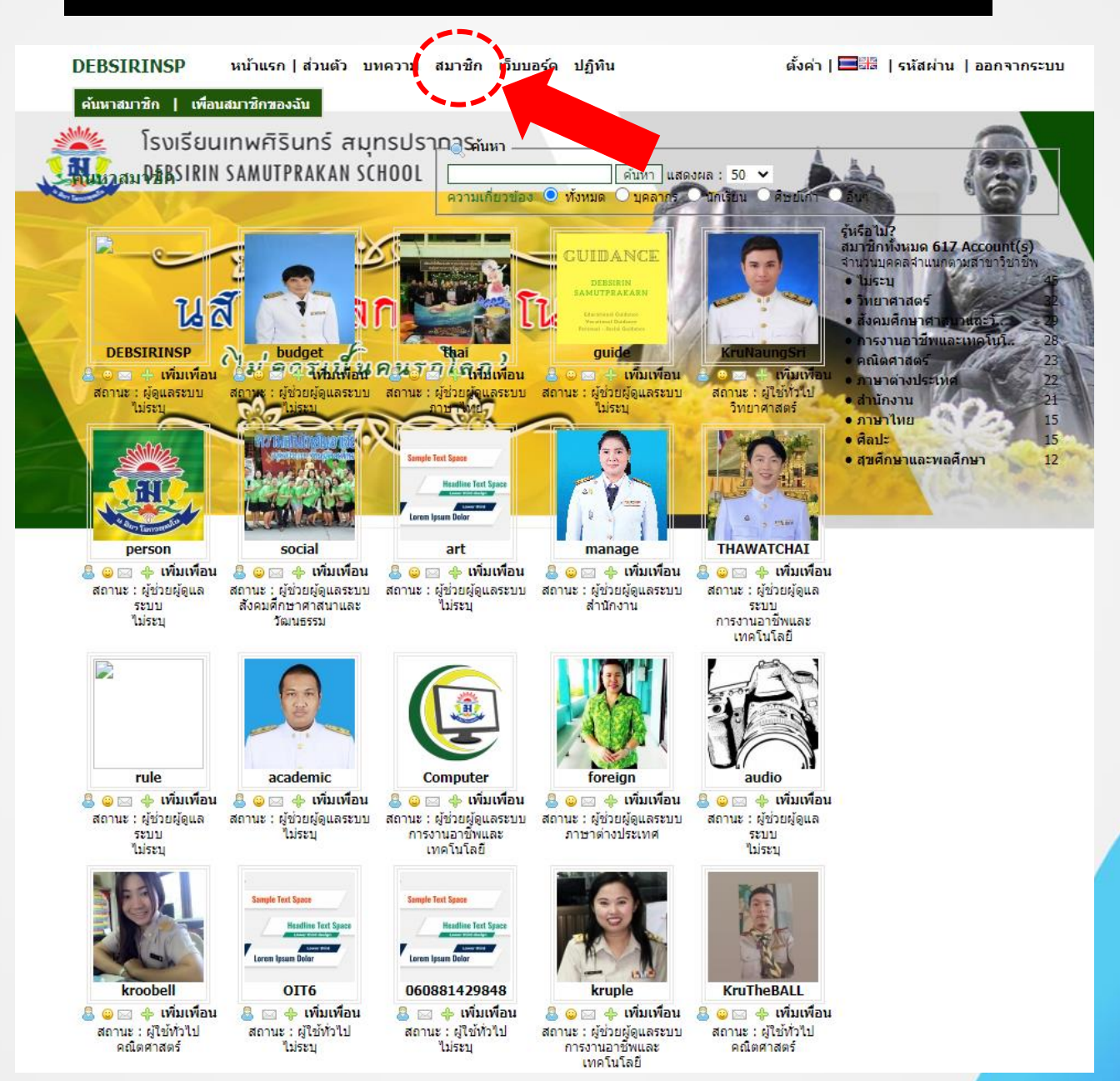

### ส่วนประกอบ

### ของหน้าต่างโปรแกรม

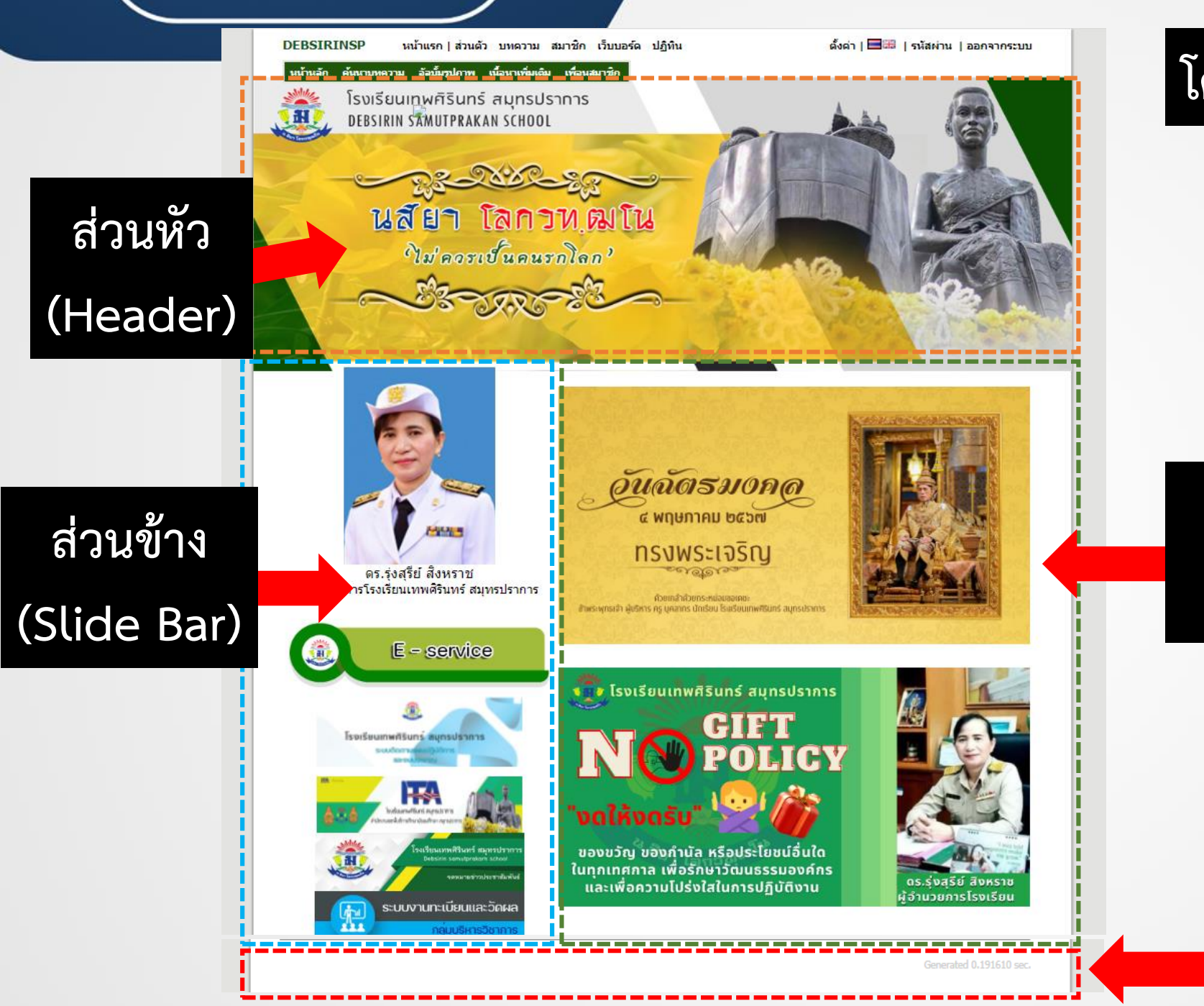

#### **โครงสร้างของเว็บไซต์ KM**

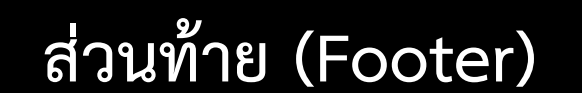

**ส่วนเนื้อหา**

**(Body)**

### **หน้าต่างในการบริหารจัดการหน้าเว็บไซต์ KM**

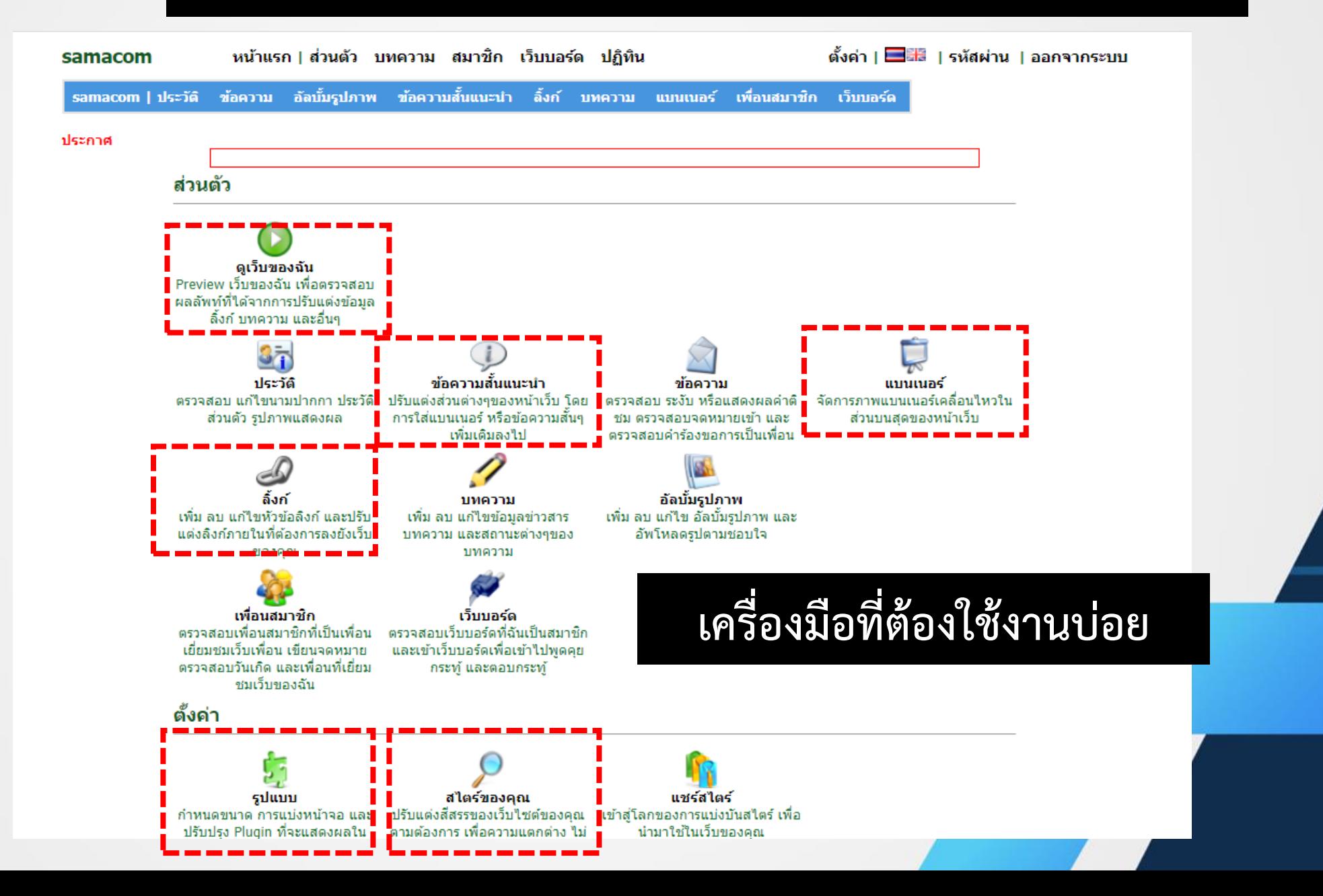

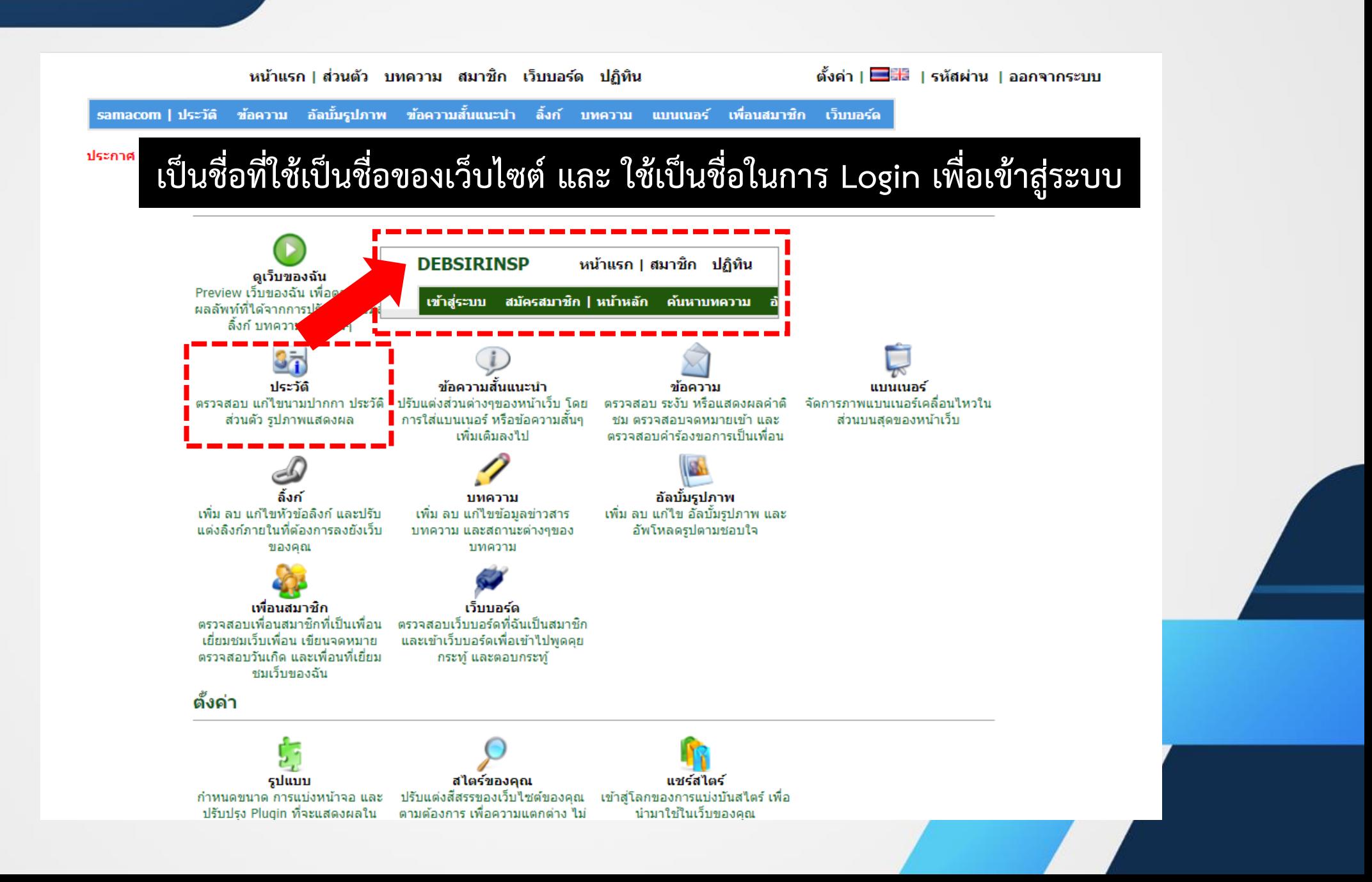

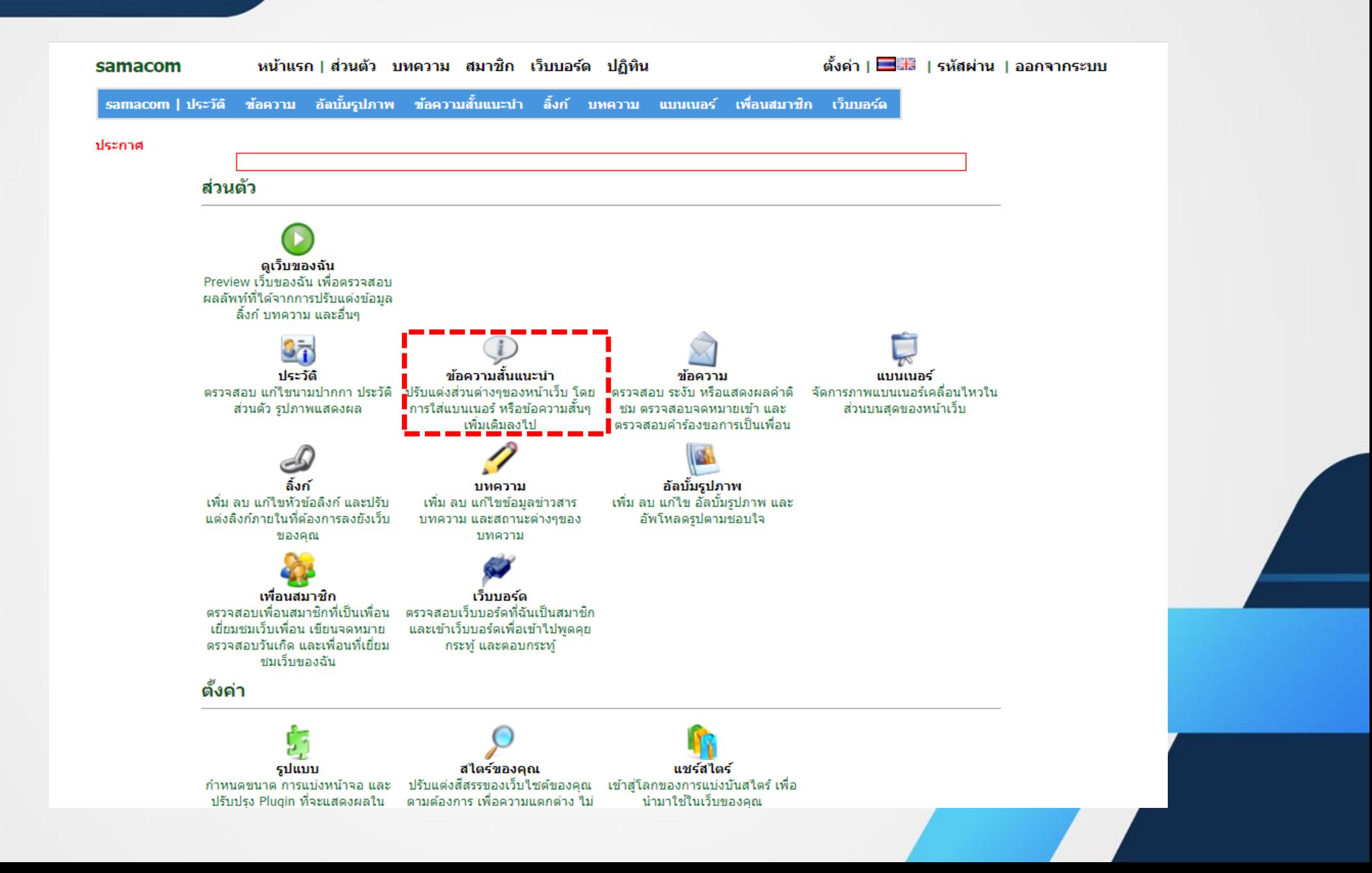

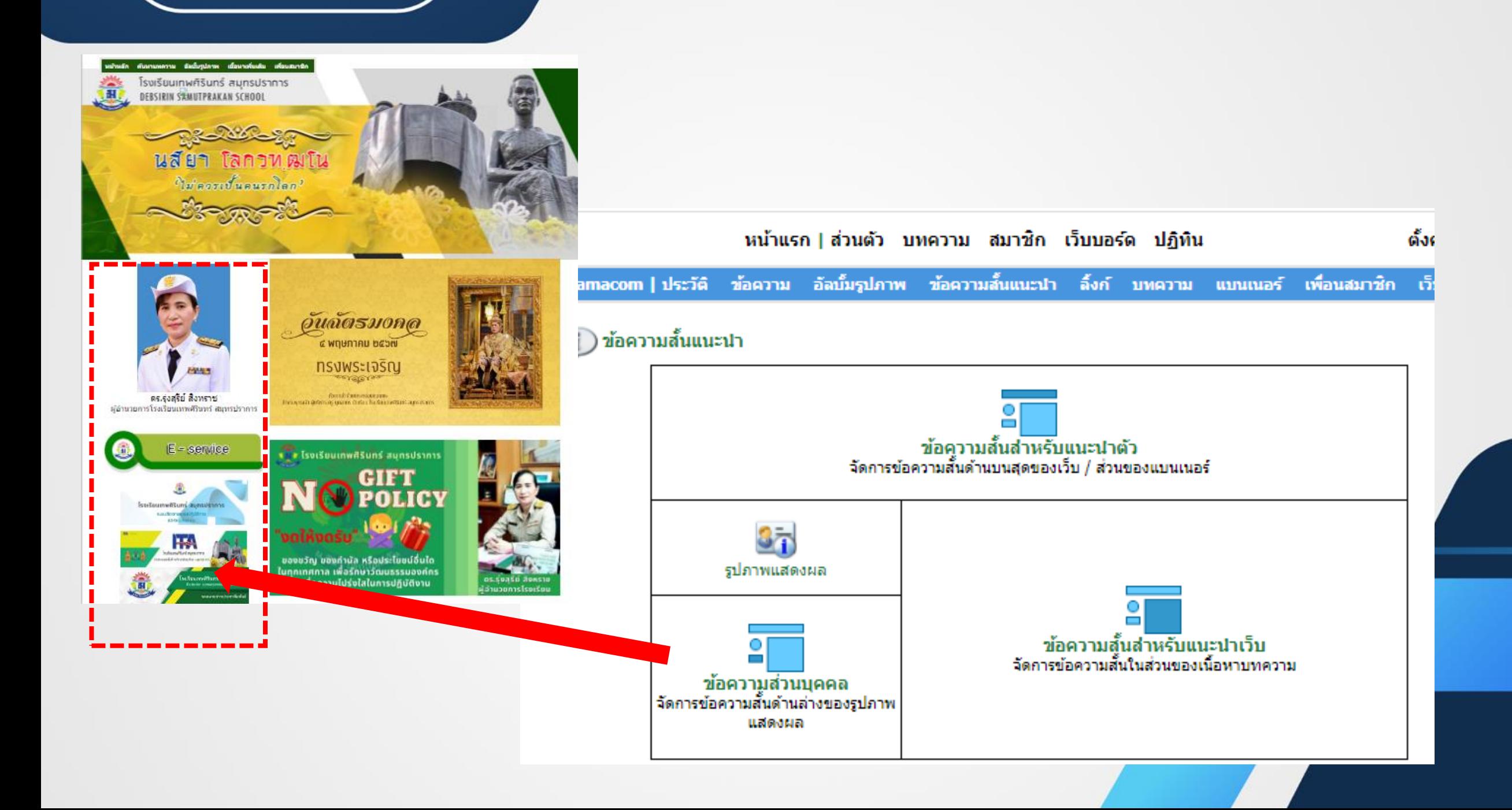

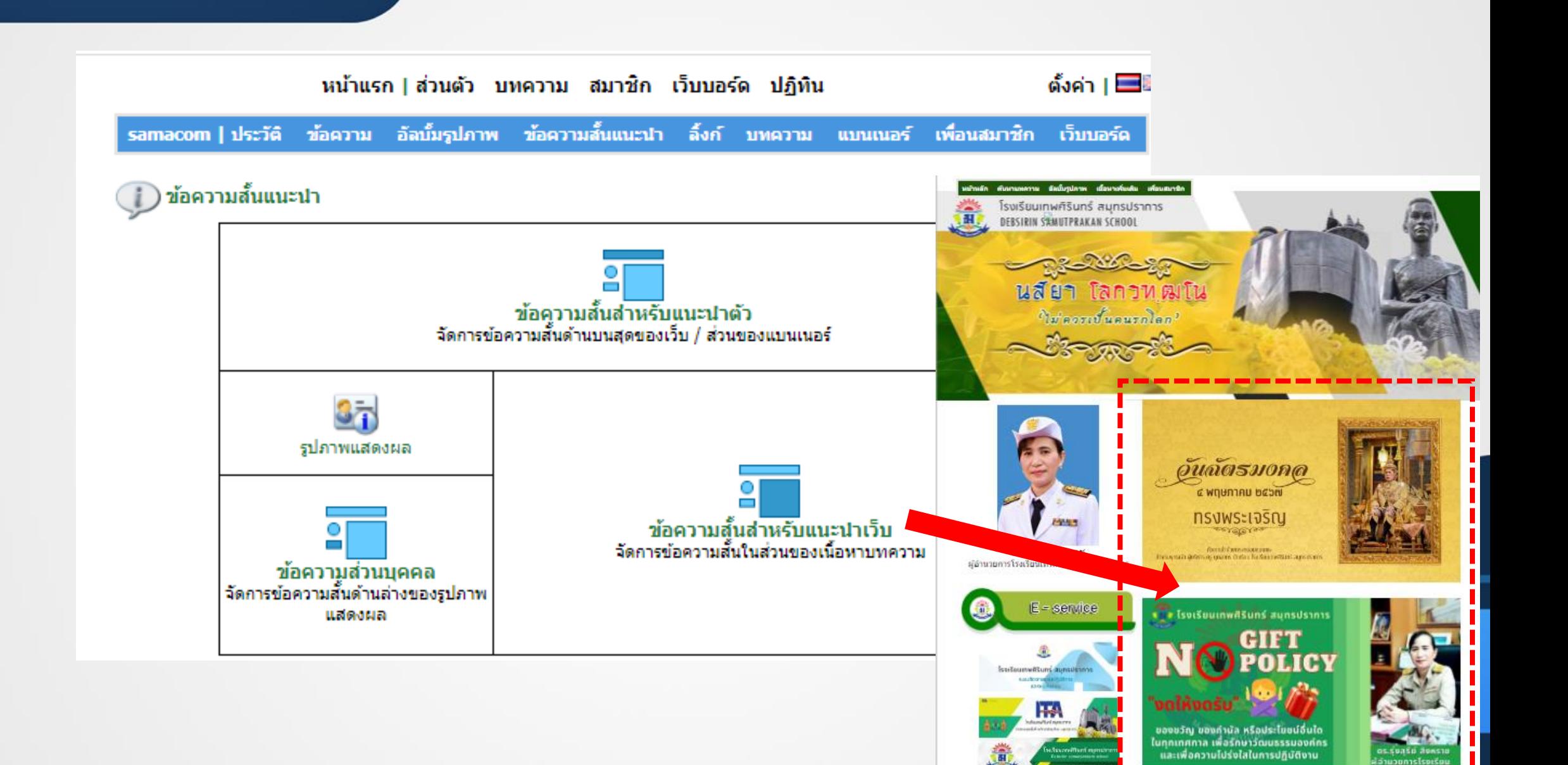

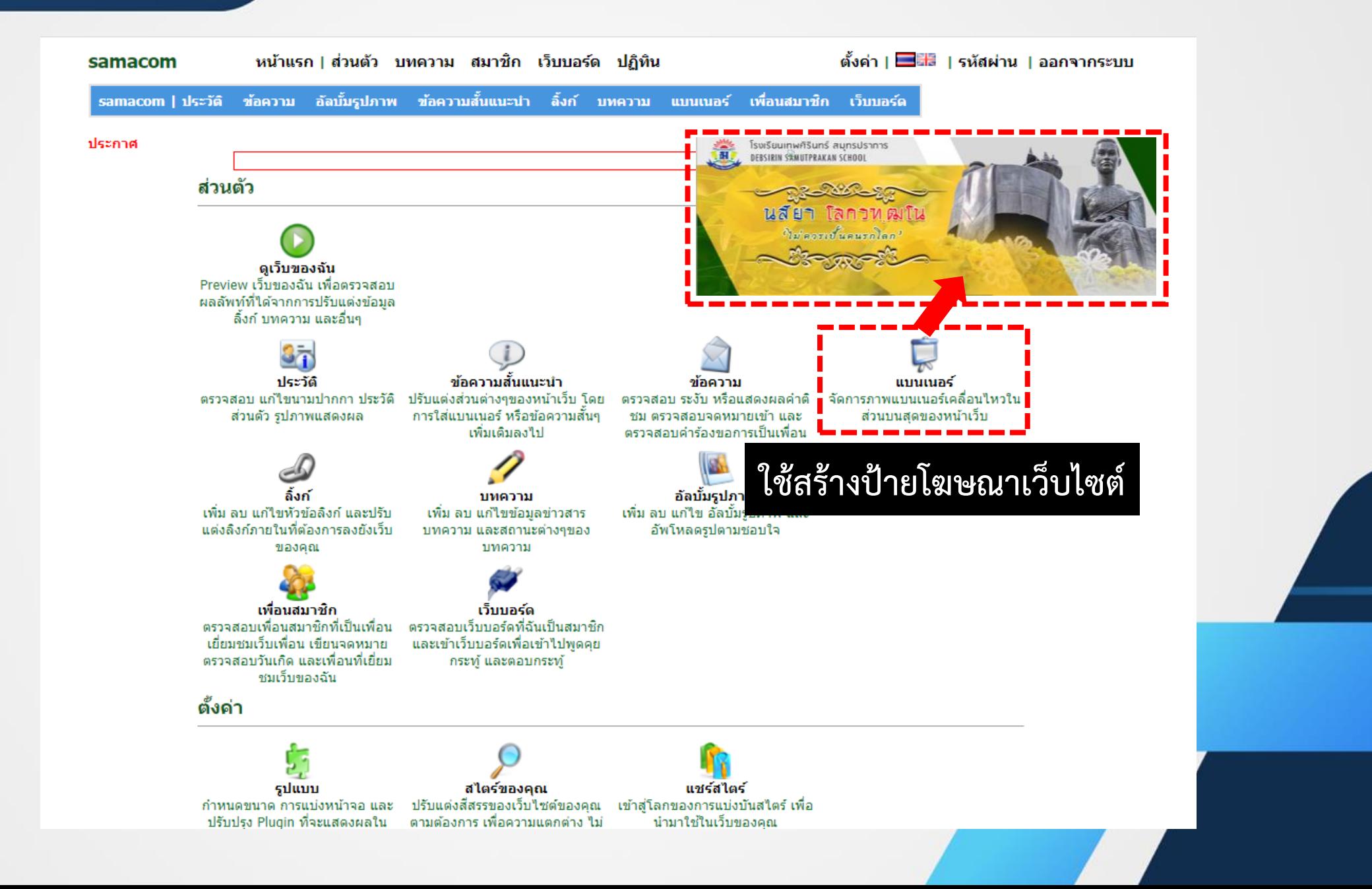

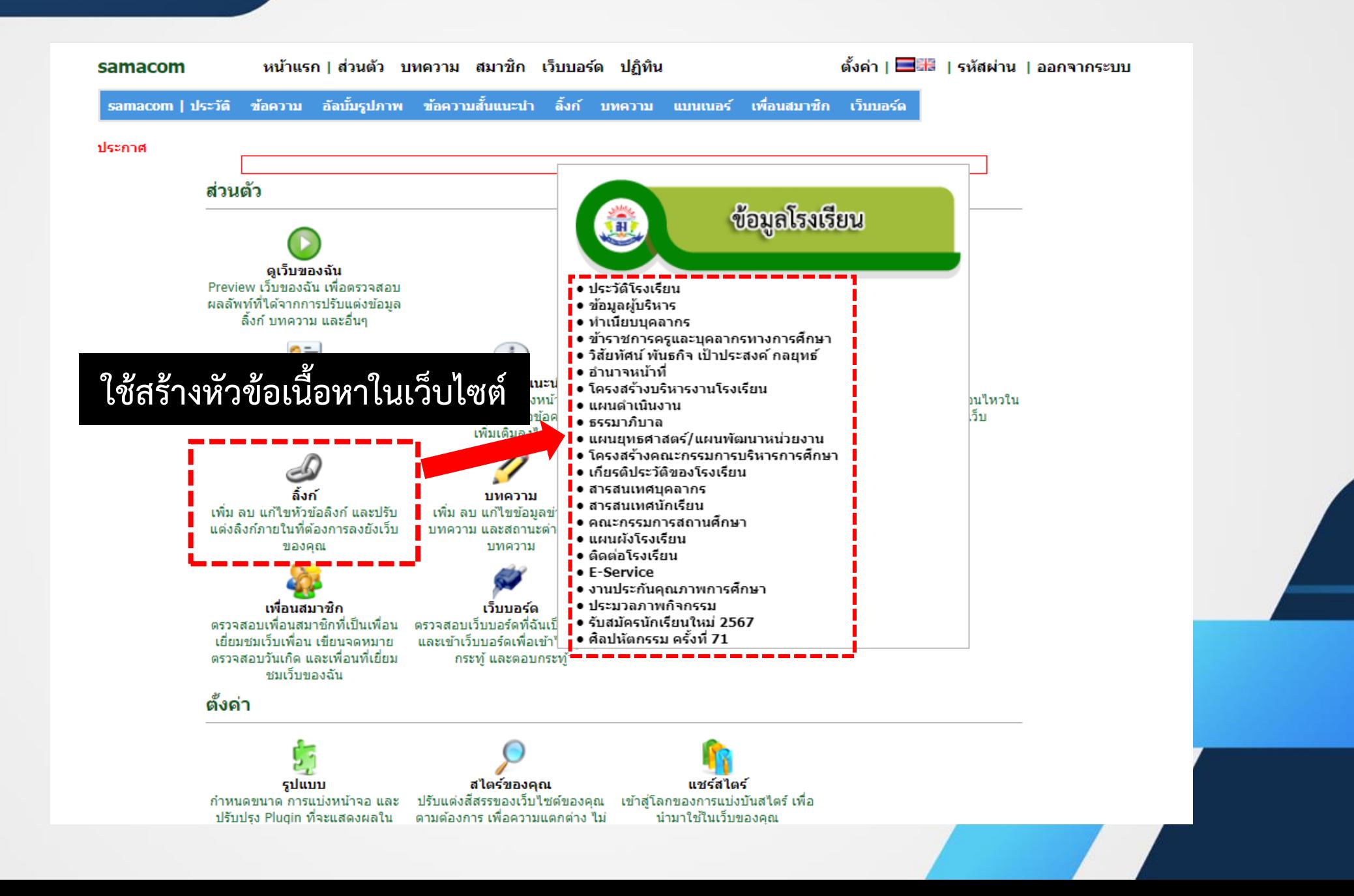

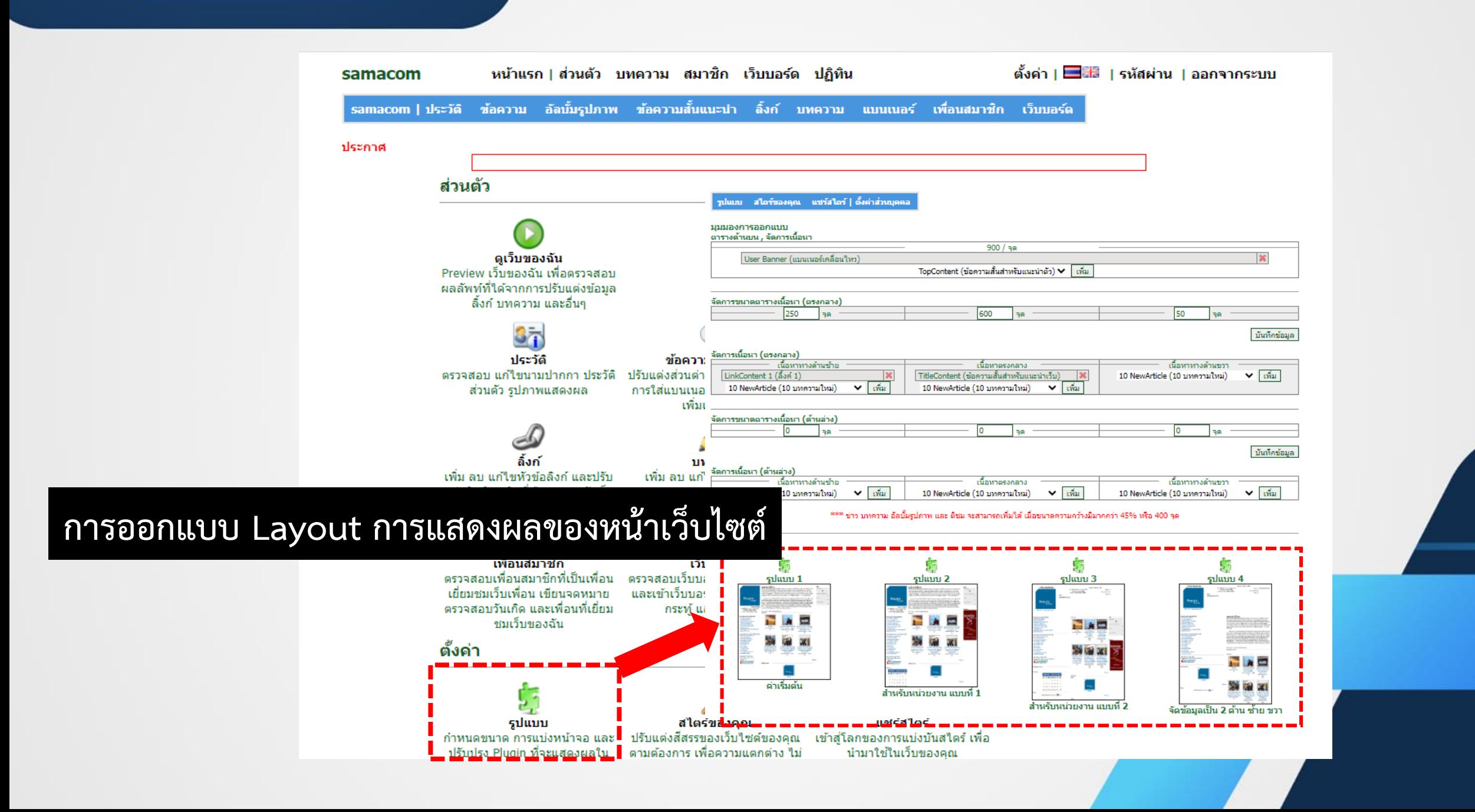

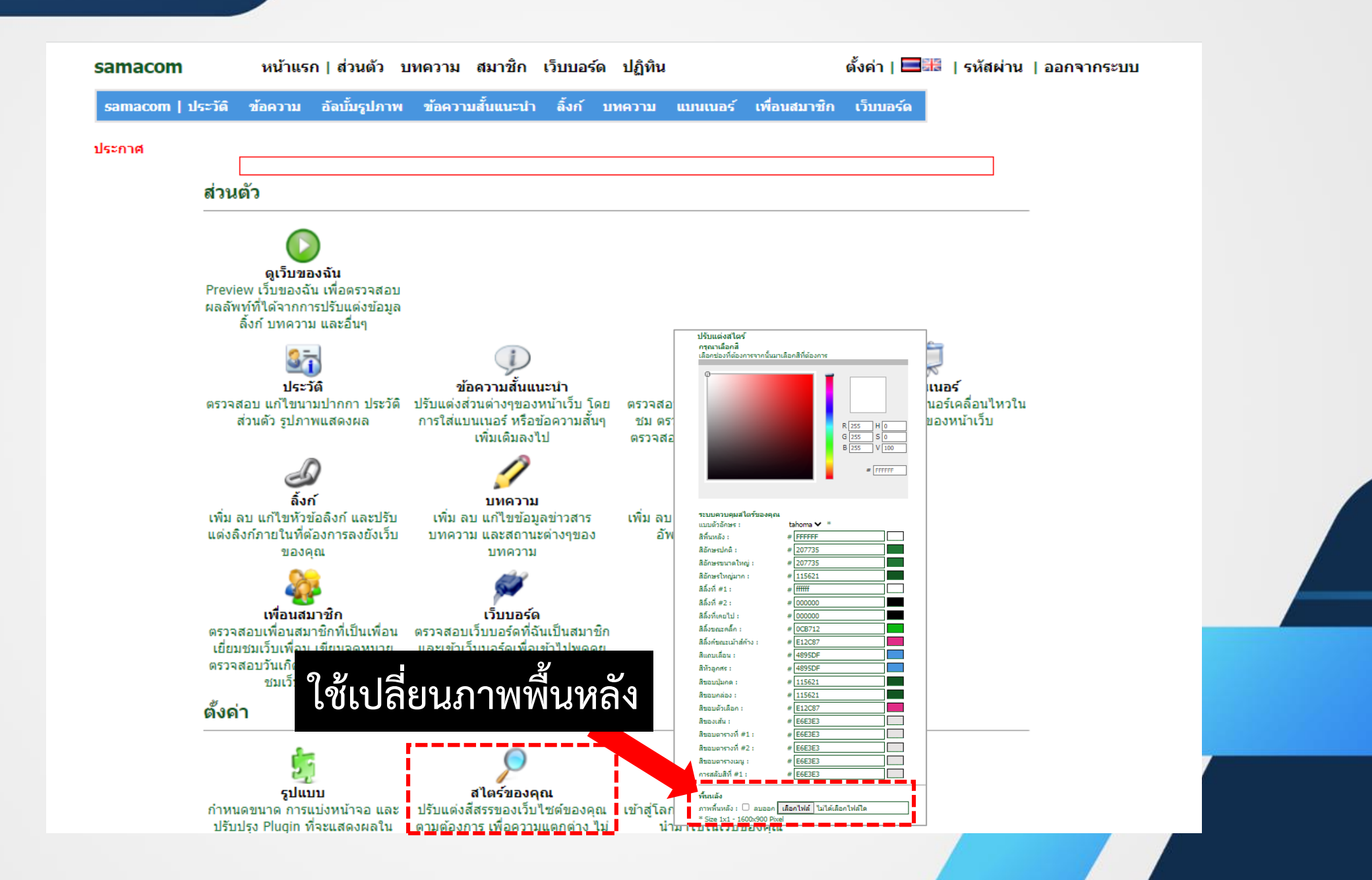

## เริ่มต้นการสร้างหัวข้อ เนื้อหาของเว็บไซต์

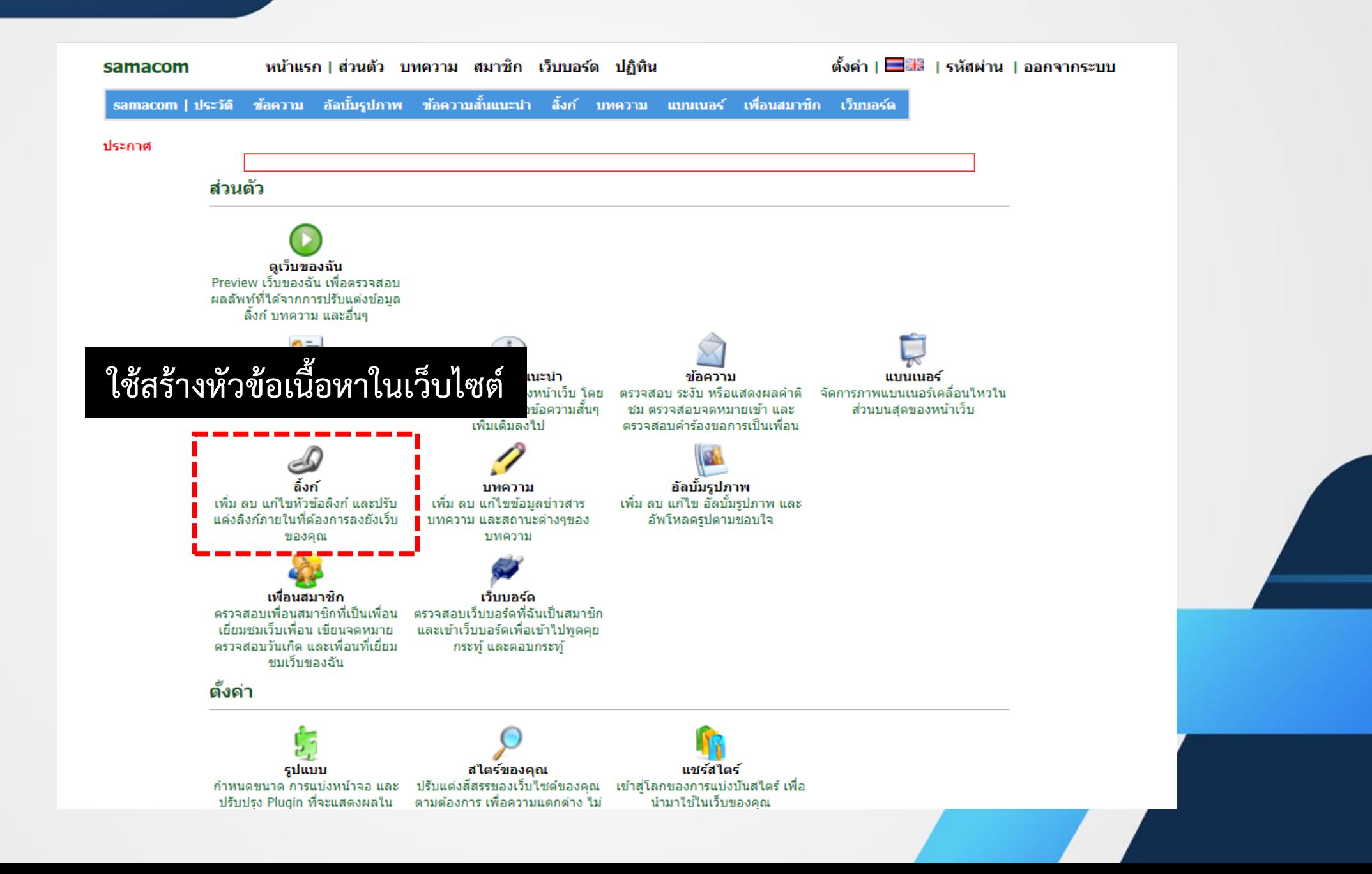

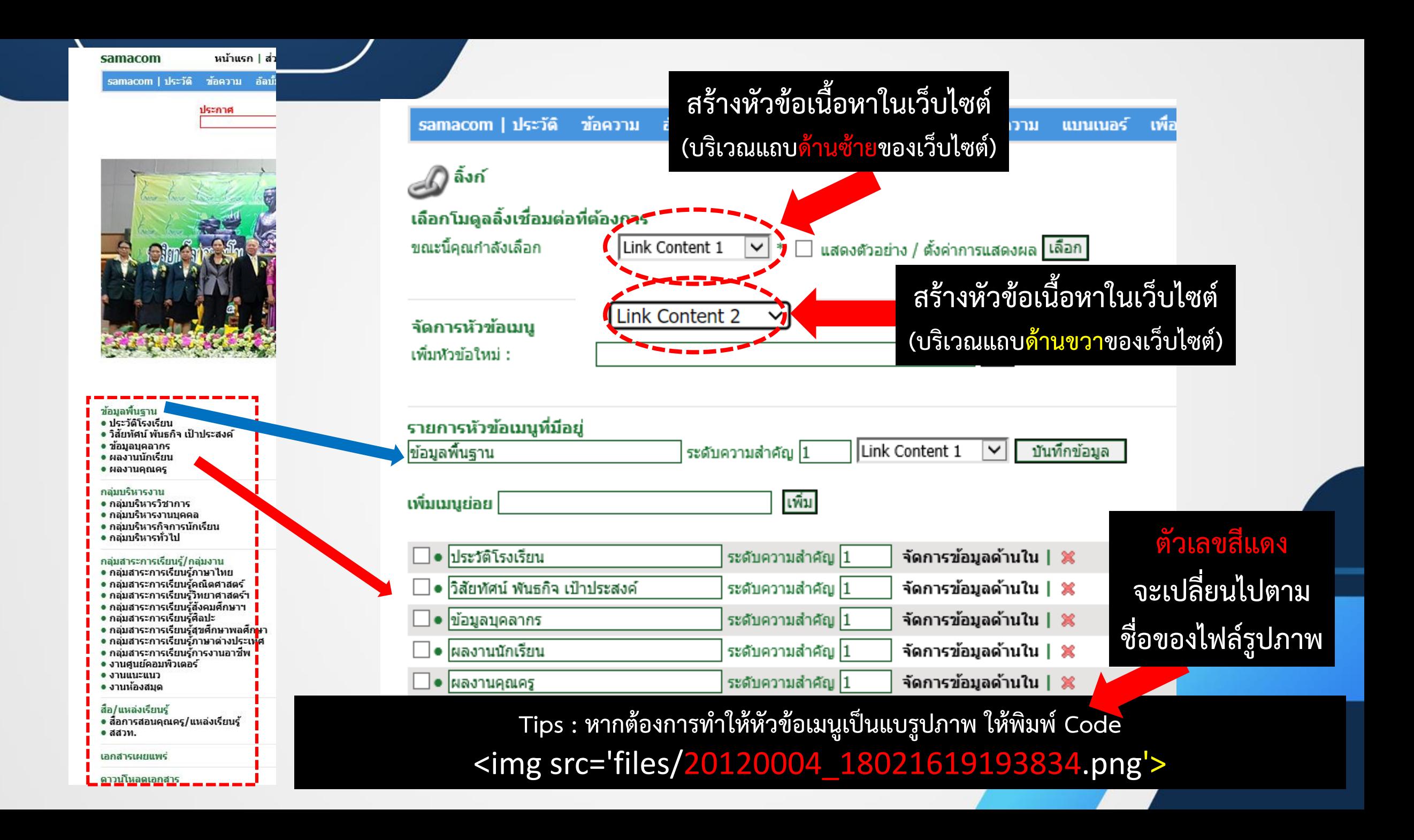

## การลิงค์เชื่อมโยง หัวข้อไปยังเนื้อหาของเว็บไซต์

**เชื่อมโยงไปหน้า เนื้อหา (ภายใน (ที่สร้างเอง )**

**เชื่อมโยงไปหน้าเนื้อหา (ภายนอก) เช่น เปิดไฟล์ pdf , word , pptx ฯลฯ**

**เชื่อมโยงไปยัง เว็บไซต์อื่นๆ (ภายนอก)**

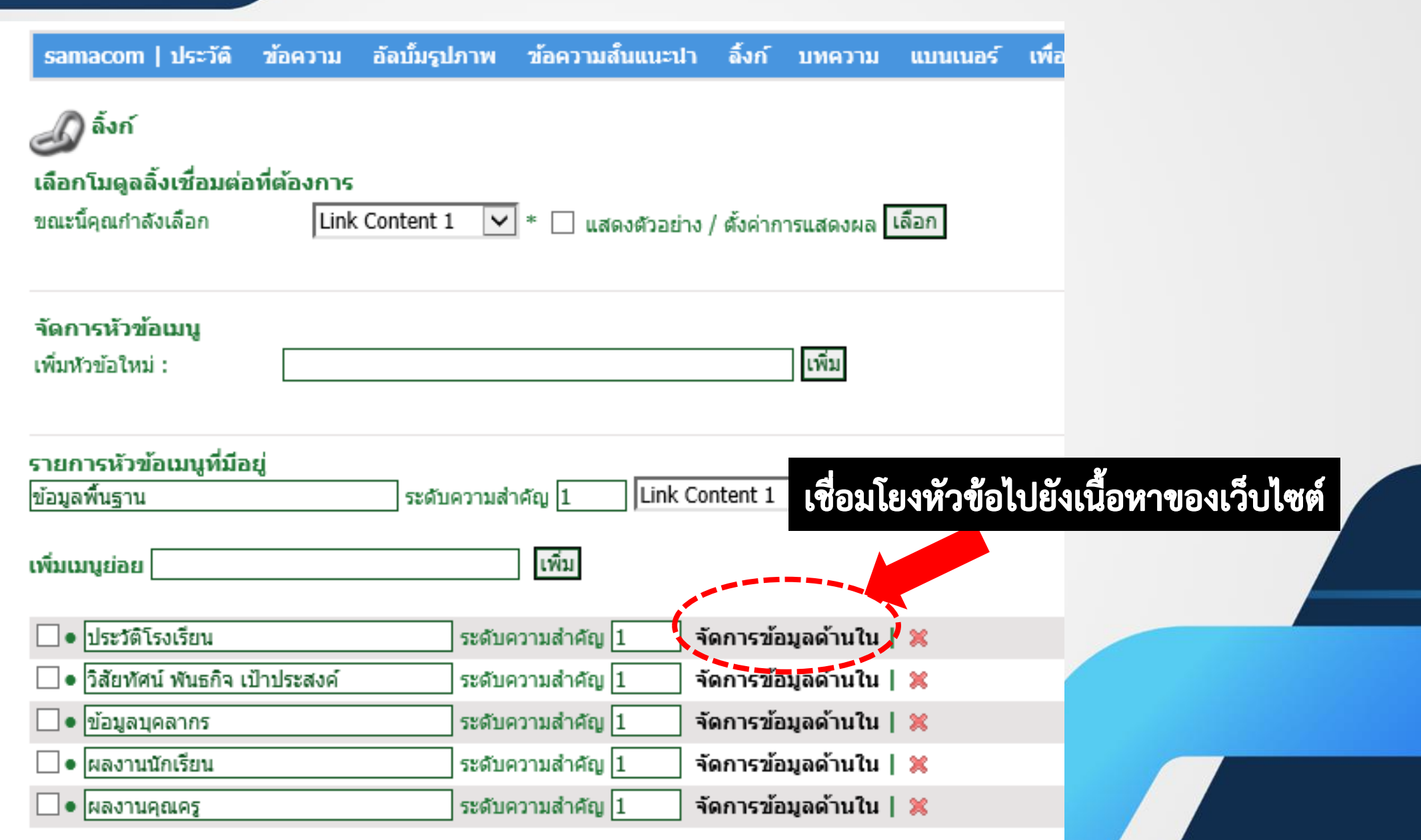

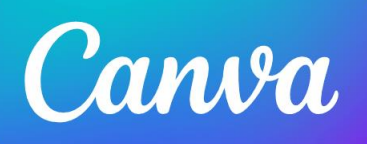

# การสร้างแผนผังบุคลากร ด้วยโปรแกรม CANVA หรือ

### Power Point